# **FSM Eligibility Checking Service for Local Authorities**

Online **Free School Meals** connect digitally Steps to Success

> **FSM Eligibility** Checking Service **For Las**

Local authorities (LAs) can use the Department for Education Free School Meals Eligibility Checking Service (ECS) to:

- check free school meal eligibility for new applications without requiring the applicant to produce paper proof of entitlement
- check for continued eligibility for free school meals (FSM) without requiring recipients to re-apply or re-submit paper proof of entitlement
- regularly audit FSM databases to ensure that FSM do not continue to be offered once eligibility has ceased.

Using the ECS provides cost savings and efficiencies for the LA, parents/carers and other government departments whilst improving the service for citizens. This document is intended to give guidance to LAs on how to get started using the ECS.

### 3 **Determine how the ECS could be used in your LA**

- Register for, and access, the FSM ECS portal at https://fsm.education.gov.uk/fsm.laportal
- Register for the Connect Digitally Community of Practice to:
	- access the ECS User Guide, ECS User Frequently Asked Questions (FAQs) and other FSM tools from the 'Library'
	- use the 'Forum' area to ask specific questions about using the ECS

#### 3 **Make initial changes to your LA FSM process and publicise internally**

- Update paper, downloadable and online FSM application forms to include required parent/ carer data; date of birth, surname, national insurance number (NINO) and national asylum seekers service (NASS) number
- Expand LA databases holding parent/carer data to include the above information
- Decide whether to obtain applicants' consent to use the ECS to check eligibility. Suggested wording is available from the ECS User FAQs\* document (please note, consent is not a legal requirement)
- Get buy-in from LA senior managers (e.g. transformation lead, IT lead and Director of Children's Services). Use the Connect Digitally FSM Business Case Development Tool and Cost Calculator\* to build your case

## 3 **Pilot using the ECS**

- Use the ECS to check eligibility for a small sample of FSM applications e.g. where incomplete or out of date paper proof of benefit has been submitted
- Use the ECS to process a batch '.csv' file of the records held in your FSM database. Refer to the ECS User Guide\* for formatting and guidance

#### 3 **Establish use of the ECS as standard process for eligibility checking**

- Plan the business changes required to use the ECS as the standard method for checking FSM eligibility. Standard Business Process Models\* are available to assist you with this
- Establish a mediated telephone application service. If parents/carers phone to request an application form, offer to take their details, complete the application and use the ECS to confirm eligibility during the call
- Assess how frequently you want to audit your FSM database for continuing eligibility and implement regular batch processing
- Decide whether there is a continued need for renewals and if not establish how ongoing entitlement for FSM will be checked
- Remove the need for parents/carers to submit paper proof of benefit at the point of FSM application and renewal. Refer to the Steps to Success – Removing Paper Proof of Benefit\* to find out how to implement and embed this business process change

\*All products referred to in this Steps to Success can be found in the library of the Connect Digitally Community on communities.idea.gov.uk

For more information on Connect Digitally visit the Community of Practice on **communities.idea.gov.uk**  or email us at **connectdigitally@hertscc.gov.uk**

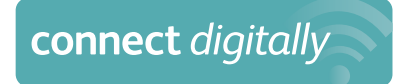

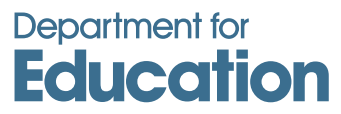

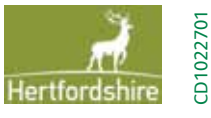